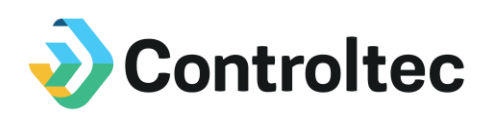

## KinderTrack Version 4.2.19 - Release Notes

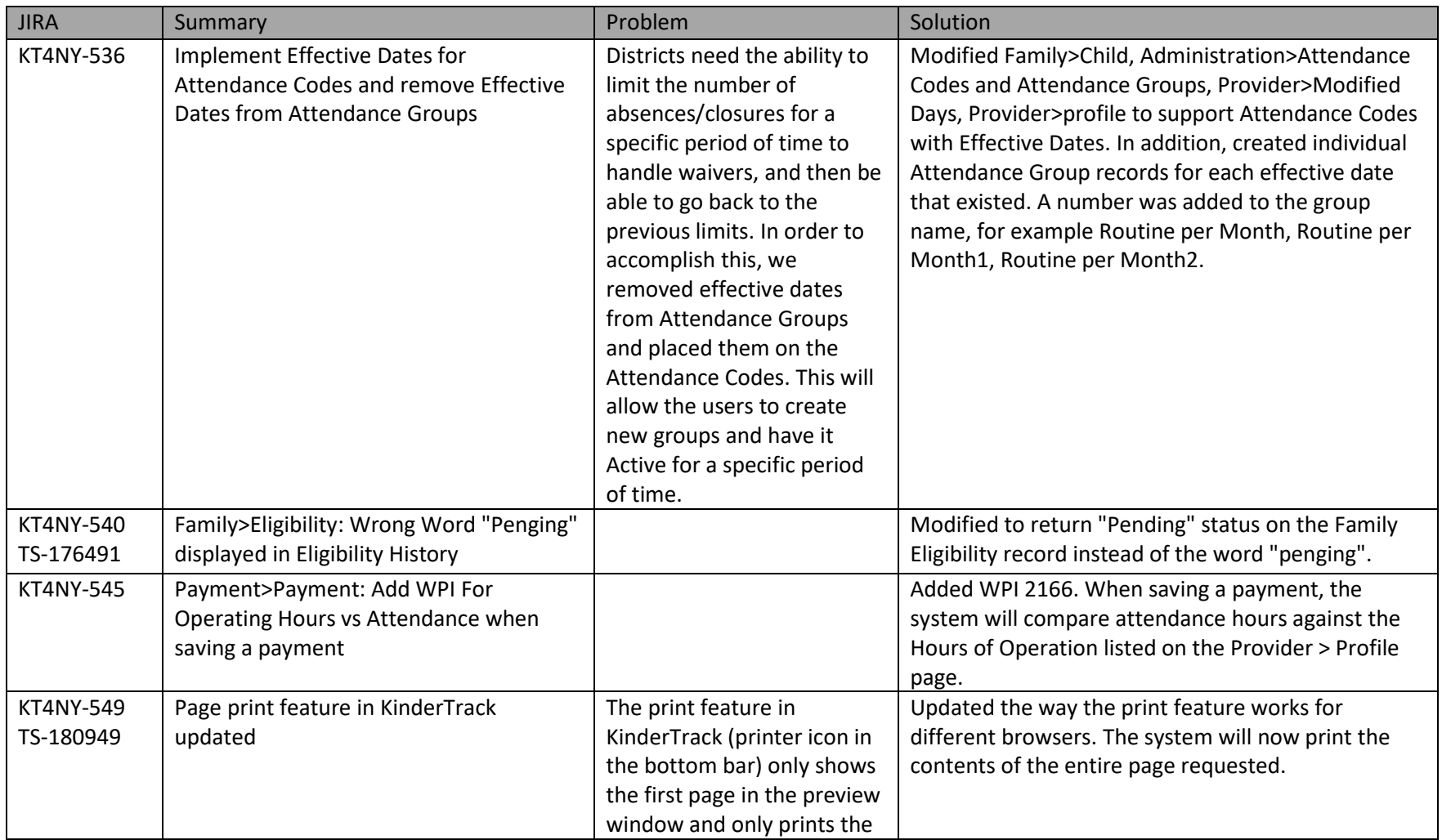

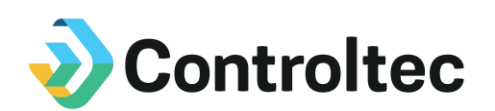

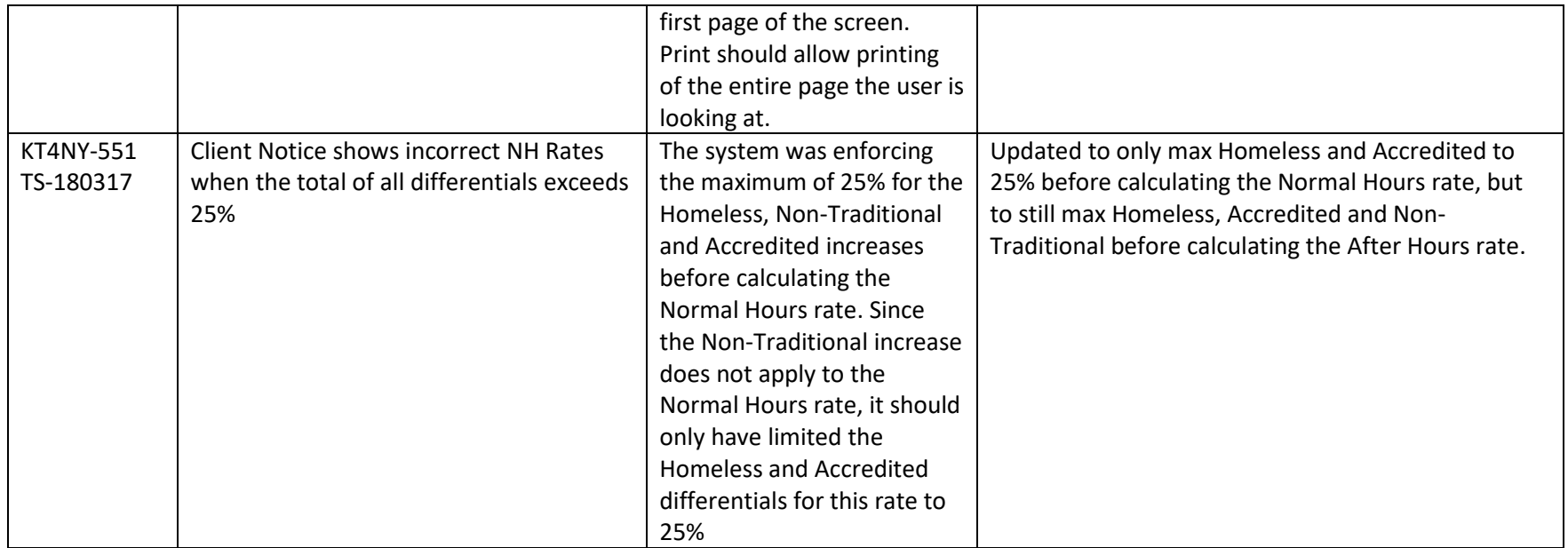